# **Testpassport***Q&A*

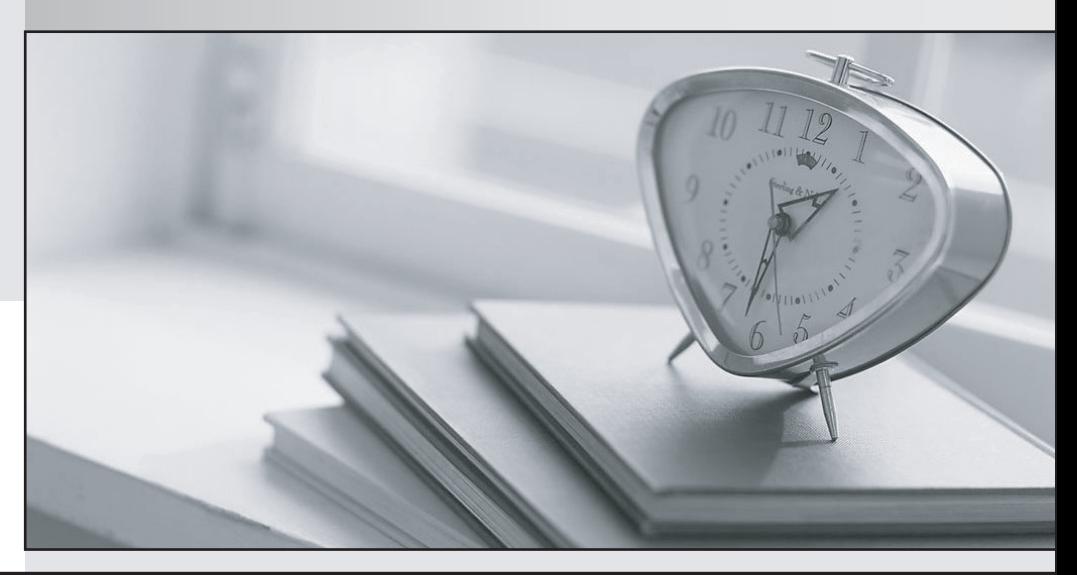

*Bessere Qualität Dienstleistungen! , bessere*

We offer free update service for one year Http://www.testpassport.ch

## **Exam** : **HC-224-ENU**

# **Title** : Huawei Certified Datacom Professional - Fast Certification - ENU

### **Version** : DEMO

1.What is the maximum bits of a Class C address can be used for subnet?

A.6

B.8 and the contract of the contract of the contract of the contract of the contract of the contract of the contract of the contract of the contract of the contract of the contract of the contract of the contract of the co

C.12 and the contract of the contract of the contract of the contract of the contract of the contract of the contract of the contract of the contract of the contract of the contract of the contract of the contract of the c

D.14

**Answer:** A

2.In OSPF, which of the following statements are incorrect regarding Router LSA generated by Router A.?

A. In Point-to-Point link type, Data is set to the interface IP address of RouterA.

B. In TransNet link type, Data is set to the interface IP address of RouterA.

C. In StubNet link type, Data is set to the interface IP address of RouterA.

D. In Virtual link type, Data is set to the Router ID of RouterA.

**Answer:** CD

3.Which of the attributes must exist in the BGP Update messages ?

A. LOCAL\_PREF

B. NEXT\_HOP

C. ORIGIN

D. AS PATH

**Answer:** BCD

4.TRUE/FALSE: A device can be assigned an IP address 192.168.13.175, with the mask being 255. 255. 255. 240.

A. True

B. False

**Answer:** B

5.Besides an IPv4 address, a router distinguisher (RD) also contains a flag that distinguishes IP routes to the same destination IP address in different VPNs.

How many bits are there in the flag?

- A. 16
- **B.** 32 **B.** 32
- C. 64

D. 128

**Answer:** C

6.Which statements about OSPF packets are true?

A. Hello packets can be sent after OSPF is enabled on an interface.

- B. LS Request packets are sent only after an adjacency is established.
- C. LS Update packets contain detailed LSA information for LSDB synchronization.
- D. LS Update packets are sent only after an adjacency is established.

#### **Answer:** ABC

7.TRUE/FALSE: Only Router-LSAs and Network-LSAs are involved in intra-area route calculations.

A. True

B. False

#### **Answer:** A

8.TRUE/FALSE: Only one BGP process can be configured on a router.

A. True

B. False

**Answer:** A

9.What is the function of the peer ignore command?

A. Deletes a BGP peer.

B. Retains all configurations of the peer, and maintains the BGP peer relationship with the peer, but does not receive the routes sent from the peer.

C. Retains all configurations of the peer, and maintains the BGP peer relationship with the peer, but does not advertise routes to the peer.

D. Retains all configurations of the peer, interrupts the BGP peer relationship with the peer, and clears all related routing information.

#### **Answer:** D

10.A Notification message with Error Code 2 indicates an error OPEN message.

Which of the following error sub-codes can be contained in this OPEN message?

A. 1: indicates that the version number is not supported.

B. 2: indicates that the AS of the peer is incorrect.

C. 3: indicates that the BGP identifier is incorrect.

D. 4: indicates that the Optional Parameters filed is not supported.

#### **Answer:** ABCD

11.Which following BGP attribute can used to define a set of prefixes with the same characteristics?

- A. Origin
- B. Nexthop
- C. Community
- D. MED

#### **Answer:** C

12.TRUE/FALSE: An IP-prefix-filter is used to filter IP prefixes and data packets.

- A. True
- B. False

#### **Answer:** B

13.Which of the following character strings matches the regular expression 100\$?

- A. 3100
- B. 100
- C. 1008
- D. 100 200

#### **Answer:** B

14.Which of the following as-path attributes match this AS-path-filter? ip AS-path-filter 1 permit 100\$|400\$ A. 100 B. 3100 C. 1234 1400 D. 300 400 **Answer:** ABCD

15.In IPv4, which of the following is the SSM address range allocated by the IANA?

- A. 232. 0. 0. 0/24
- B. 225. 0. 0. 0/8
- C. 232. 0. 0. 0/8
- D. 239. 0. 0. 0/8

#### **Answer:** D

16.Which of the following configurations can be performed to implement fast failure detection on a network?

- A. Reduce the holdtime of Join/Prune messages.
- B. Reduce the interval for an interface to send Hello messages.
- C. Set up a PIM BFD session between network segment neighbors.
- D. Reduce the interval for sending Join/Prune messages.

#### **Answer:** BC

17.Which of the following technologies can reduce the scale of broadcast domain?

- A. VLAN
- B. Trunk
- C. RARP
- D. STP

#### **Answer:** A

18.Which are the functions of the route target on an MPLS VPN network?

- A. Enable the peer PE to determine whichVPNv4 routes can be imported to the specified VRF.
- B. Enable the peer PE to determine whichVPNv4 routes cannot be imported to the specified VRF.
- C. Enable the peer CE to determine whichVPNv4 routes can be imported to the specified VRF.
- D. Enable the peer CE to determine whichVPNv4 routes cannot be imported to the specified VRF.

#### **Answer:** AB

- 19.Which statement about the trunk interface is true?
- A. A trunk interface is always connected to hosts.
- B. Multiple VLAN IDs can be set on a trunk interface. The VLAN IDs can be the same as or different from the PVID.
- C. The trunk interface cannot have a PVID.

D. If the trunk interface receives a packet with a VLAN not in the allowed VLAN list, the trunk interface broadcast the packet in the VLAN.

#### **Answer:** B

20.Which of the following are factors that affect QoS?

- A. Bandwidth
- B. Delay
- C. Jitter
- D. Loss of packet
- **Answer:** ABCD

21.IP network can provide various packet forwarding service, the service demands that users care during packet forwarding include .

- A. Throughput
- B. Delay
- C. Jitter

D. Loss of packet

**Answer:** ABCD

22.IP QoS models include:

- A. Best-Effort
- B. Integrated Service
- C. Differentiated Service
- D. FIFO Service

**Answer:** ABC

23.QoS can provide different quality of service according to different demands, which of the following are functions of QoS?

- A. Providing private bandwidth for users
- B. Reducing loss of packet
- C. Congestion management and avoidance
- D. Specifying priority of packets

**Answer:** ABCD

24.What is the legal virtual MAC address in VRRP?

- A. 01-01-5E-OO-Ol-OI
- B. 01-00-5E-OO-OI-OO
- C. 00-00-5E-OO-Ol-01
- D. 01-01-5E-OO-OO-OI

#### **Answer:** C

25.Which of the following statements are correct regarding Master in VRRP?

- A. The router with highest priority will become Master.
- B. The router with smallest priority will become Slave.

C. The router with highest priority may not always be Master.

D. The router with smallest priority may not always be Slave.

#### **Answer:** CD

26.Which of the following statements are correct regarding priority in VRRP?

A. The IP address owner always uses 255 as its priority regardless its config priority.

B. The IP address owner always uses o as its priority regardless its config priority.

C. We can configure the priority as o to make the router never attend the Master election.

D. If a VRRP router changes from Master to Slave, it will send out a VRRP message with priority o in the network.

#### **Answer:** A

27.Which of the following statements are correct regarding VRRP?

A. Only Master can process the data packets sending to virtual router.

B. Only Slave can process the data packets sending to virtual router.

C. Both Master and Slave can process the data packets sending to the same virtual router to realize load balance. The contract of the contract of the contract of the contract of the contract of the contract of the contract of the contract of the contract of the contract of the contract of the contract of the contract of the c

D. By default, only Master can process the data packets sending to virtual router; but we can do some configuration to make the Slave process the data packets sending to virtual router.

#### **Answer:** A

28.Which of the following statements are correct regarding the function of VRRP?

A. VRRP can improve the reliability of default gateway.

B. VRRP increase the convergence speed of routing protocol.

C. VRRP is mainly used for traffic balance.

D. VRRP can provide one default gateway for different network segments, it simplifies the gateway configuration for PC.

#### **Answer:** A

29.Which of the following statements are correct regarding default gateway in the network running VRRP?

A. Configure only one gateway for the PC which is the IP address of Master.

B. Configure only one gateway for the PC which is the IP address of virtual router.

C. Configure two gateways for the Pc which are the IP addresses of Master slave.

D. Configure three gateways for the PC which are the IP addresses of Master, and virtual router. **Answer:** B

30.Which of the following authentication modes does VRRP use?

- A. No authentication
- B. Simple text password
- C. MD5

D. CHAP

**Answer:** ABC